# **linecook Documentation**

*Release 0.4.0*

**Tony S. Yu**

**Jul 19, 2019**

## Contents:

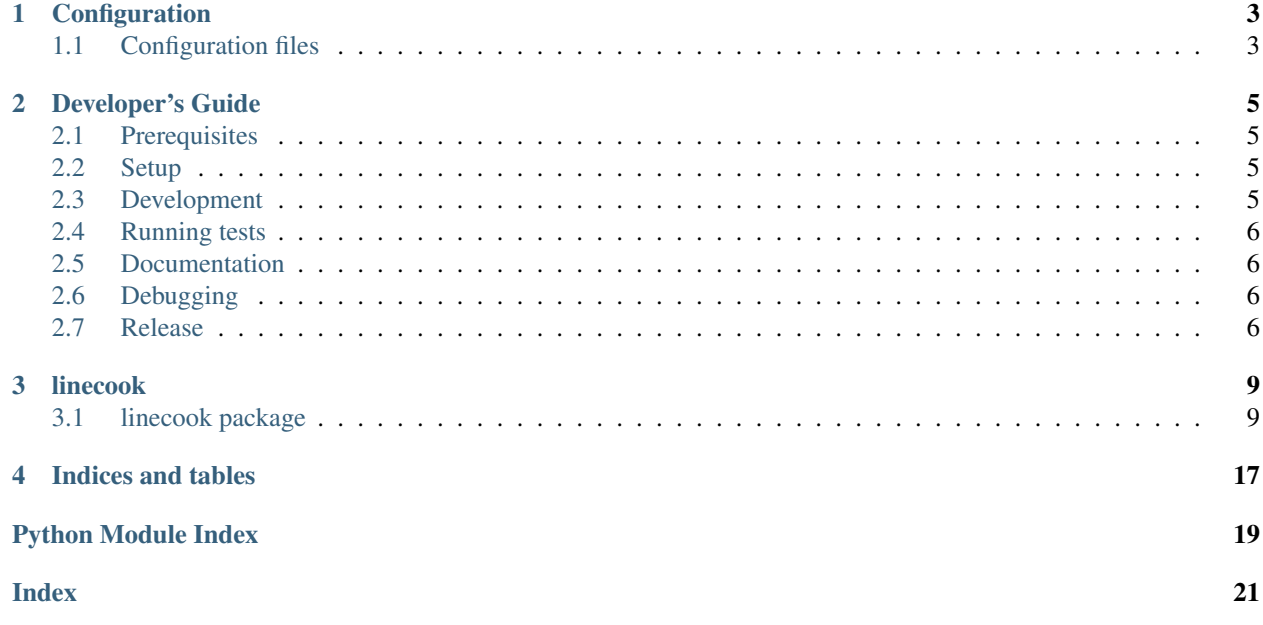

linecook is a command-line tool that transforms lines of text into a form that's pleasant to consume.

The core goal of linecook is to make it easy to create your own transforms to parse whatever text you have. For example, take an app.log file that looks like:

```
$ tail app.log
2018-06-09 13:55:26 INFO Dependencies loaded successfully
2018-06-09 13:55:26 WARN Could not find version number for app
2018-06-09 13:55:27 INFO Starting app...
2018-06-09 13:55:27 ERROR SyntaxError: invalid syntax
    >>> while True print('Hello world')
       File "<stdin>", line 1
          while True print('Hello world')
                          \hat{ }SyntaxError: invalid syntax
```
If you want to highlight the log type and mute the dates/times, then you can create a custom recipe in one of your *[Configuration files](#page-6-1)* like the following:

```
from linecook import patterns as rx
from linecook.transforms import color_text
LINECOOK_CONFIG = {
    'recipes': {
        'my-logs': [
             color_text(rx.any_of(rx.date, rx.time), color='blue'),
             color_text('INFO', color='cyan'),
             color_text('WARN', color='grey', on_color='on_yellow'),
             color_text('ERROR', on_color='on_red'),
        \vert,
    },
}
```
To use this recipe, you can just pipe the log output to linecook with your new recipe as an argument:

```
$ tail app.log | linecook my-logs
2018-06-09 13:55:26 INFO Dependencies loaded successfully
2018-06-09 13:55:26 WARN Could not find version number for app
2018-06-09 13:55:27 INFO Starting app...
2018-06-09 13:55:27 ERROR SyntaxError: invalid syntax
    >>> while True print('Hello world')
       File "<stdin>", line 1
          while True print('Hello world')
                          \hat{ }SyntaxError: invalid syntax
```
That's all there is to it!

## **Configuration**

## <span id="page-6-1"></span><span id="page-6-0"></span>**1.1 Configuration files**

The following configuration files are loaded, in order:

- linecook.config.core: Package configuration
- ~/.linecook/config.py: User configuration
- ./.linecook/config.py: Local configuration

Each file should define a dictionary named LINECOOK\_CONFIG containing keys such as transforms and recipes.

Files loaded later (lower on the list) override values loaded earlier. Note that the overriding happens at the *second* level of dictionaries. For example, if  $\sim/$ . linecook/config.py is defined as:

```
from linecook.transforms.core import color_text
LINECOOK_CONFIG = {
    'transforms': {
        'warn_color': color_text(' WARN ', color='yellow'),
        'error_color': color_text(' ERROR ', on_color='on_red'),
    },
    'recipes': {
        'logs': ['warn_color', 'error_color'],
        'default': ['warn_color', 'error_color'],
    },
}
```
And then, ./.linecook/config.py is defined as:

```
from linecook.transforms.core import filter_line
LINECOOK_CONFIG = {
   'recipes': {
```
(continues on next page)

(continued from previous page)

```
'default': [filter_line(' DEBUG '), 'error_color']
},
```
The loaded result would roughly translate to:

}

```
from linecook.transforms.core import color_text, filter_line
LINECOOK_CONFIG = {
   'transforms': {
       'warn_color': color_text(' WARN ', color='yellow'),
       'error_color': color_text(' ERROR ', on_color='on_red'),
   },
    'recipes': {
        'logs': ['warn_color', 'error_color'],
        'default': [filter_line(' DEBUG '), 'error_color']
    },
}
```
You'll notice that recipes doesn't match the recipes in the second config file: Instead, the second file only overrode the 'default' value in the first config file, but preseved the 'logs' value.

## Developer's Guide

### <span id="page-8-1"></span><span id="page-8-0"></span>**2.1 Prerequisites**

The linecook package uses [poetry](https://github.com/sdispater/poetry) for dependency management and distribution. You call install poetry using:

```
curl -sSL https://raw.githubusercontent.com/sdispater/poetry/master/get-poetry.py |
˓→python
```
## <span id="page-8-2"></span>**2.2 Setup**

Clone from github:

```
git clone https://github.com/tonysyu/linecook.git
```
Install development requirements:

```
cd linecook
poetry install
```
For building the documentation locally, you'll also need to run:

poetry install --extras "docs"

## <span id="page-8-3"></span>**2.3 Development**

For local development, you'll also want to install pre-commit hooks using:

poetry run pre-commit install

By default, this will run the black code formatter on *changed* files on every commit. To run black on all files:

```
poetry run pre-commit run --all-files
```
### <span id="page-9-0"></span>**2.4 Running tests**

The test suite can be run without installing dev requirements using:

\$ tox

To run tests with a specific Python version, run:

```
$ tox --env py36
```
You can isolate specific test files/functions/methods with:

```
tox PATH/TO/TEST.py
tox PATH/TO/TEST.py::TEST_FUNCTION
tox PATH/TO/TEST.py::TEST_CLASS::TEST_METHOD
```
### <span id="page-9-1"></span>**2.5 Documentation**

Documentation is built from within the docs directory:

cd docs make html

After building, you can view the docs at docs/\_build/html/index.html.

## <span id="page-9-2"></span>**2.6 Debugging**

It turns out that breakpoints are a bit tricky when processing streamed input. A simple pdb. set\_trace() will fail, so you'll need to try one of the solutions described on StackOverflow<sup>[1](#page-9-4)</sup>,<sup>[2](#page-9-5)</sup> [\(answer that worked for me\)](https://stackoverflow.com/a/48430325/260303).

Better yet, if you can use a single line of text can be passed in to test an issue, you can use the  $-\text{text}$ t  $(-t)$  flag instead of piping text:

```
linecook <RECIPE> --text 'Line of text to test'
```
## <span id="page-9-3"></span>**2.7 Release**

A reminder for the maintainers on how to deploy.

• Update the version and push:

```
$ bumpversion patch # possible: major / minor / patch
$ git push
$ git push --tags
```
<span id="page-9-4"></span><sup>1</sup> <https://stackoverflow.com/questions/17074177/how-to-debug-python-cli-that-takes-stdin>

<span id="page-9-5"></span><sup>2</sup> <https://stackoverflow.com/questions/9178751/use-pdb-set-trace-in-a-script-that-reads-stdin-via-a-pipe>

• Build release, deploy to PyPI, and clean

\$ make release \$ make clean

## linecook

## <span id="page-12-3"></span><span id="page-12-1"></span><span id="page-12-0"></span>**3.1 linecook package**

#### **3.1.1 Subpackages**

#### **linecook.config package**

#### **Submodules**

#### <span id="page-12-2"></span>**linecook.config.core module**

```
class linecook.config.core.LineCookConfig(config_dicts)
    Bases: object
```
Configuration for linecook parsed from known configuration files.

#### **transforms**

Named transforms available for recipes.

#### Type dict

#### **recipes**

Named recipes, which are simply text transforms, or sequences of transforms, that are applied to each line of text.

#### Type dict

See load\_config for a description of known configuration files, and hierarchical configuration works.

```
linecook.config.core.load_config()
```
Return LineCookConfig reduced from all known configuration files.

The following configuration files are loaded, in order:

• linecook.config.core

- <span id="page-13-1"></span>• ~/.linecook/config.py
- ./.linecook/config.py

Each file should define a dictionary named LINECOOK\_CONFIG containing keys such as transforms and recipes.

Files loaded later (lower on the list) override values loaded earlier. Note that the overriding happens at the *second* level of dictionaries. For example, if  $\sim$  /. linecook/config.py is defined as:

```
from linecook.transforms.core import color_text
LINECOOK_CONFIG = {
    'transforms': {
        'warn_color': color_text(' WARN ', color='yellow'),
        'error_color': color_text(' ERROR ', on_color='on_red'),
    },
    'recipes': {
        'logs': ['warn_color', 'error_color'],
        'default': ['warn_color', 'error_color'],
    },
}
```
And then,  $./$ .linecook/config.py is defined as:

```
from linecook.transforms.core import filter_line
LINECOOK_CONFIG = {
    'recipes': {
        'default': [filter_line(' DEBUG '), 'error_color']
    },
}
```
The loaded result would roughly translate to:

```
LINECOOK_CONFIG = {
    'transforms': {
        'warn_color': color_text(' WARN ', color='yellow'),
        'error_color': color_text(' ERROR ', on_color='on_red'),
    },
    'recipes': {
        'logs': ['warn_color', 'error_color'],
        'default': [filter_line(' DEBUG '), 'error_color']
    },
}
```
You'll notice that recipes doesn't match the recipes in the second config file: Instead, the second file only overrode the 'default' value in the first config file, but preseved the 'logs' value.

#### <span id="page-13-0"></span>**linecook.config.parsers module**

```
linecook.config.parsers.collect_recipes(config_dicts, transforms_registry)
     Return recipe dictionary from a list of configuration dictionaries.
```
#### **Parameters**

• **config\_dicts** (list (dict)) – Unparsed configuration dictionaries. For each dictionary, only use the 'recipes' value, which itself is a dictionary, where the keys are recipe names and values are lists of transform functions or transform names.

• **transforms** registry  $(dict)$  – Dictionary containing named transform functions. See also collect tranforms, which build this registry.

```
linecook.config.parsers.collect_tranforms(config_dicts)
     Return transform dictionary from a list of configuration dictionaries.
```
**Parameters config dicts**  $(list(dict))$  – Unparsed configuration dictionaries. For each dictionary, this applies parsers registered with register transform parser that convert configuration data into named transform functions.

```
linecook.config.parsers.get_value_from_each(key, dict_list)
     Return list of values for key in a list of dictionaries.
```
linecook.config.parsers.**parse\_colorizers**(*colorizers\_dict\_seq*) Return dictionary of transforms based on colorizers in config\_dict.

This converts colorizers field in a configuration dict into color transforms. For example, take the following configuration:

```
'colorizers': {
    'warn_color': {
        'match pattern': ' WARN ',
        'on_color': 'on_yellow',
    },
},
```
That configuration is parsed to return the transform:

```
from linecook.transforms.core import color_text
color_text(' WARN ', on_color='on_yellow')
```
linecook.config.parsers.**parse\_transforms**(*transforms\_dict\_seq*) Return dictionary of transforms based on transforms in config\_dict.

All this really does is merge the transforms defined in multiple configuration dictionaries.

```
linecook.config.parsers.register_transform_parser(config_type)
    Add parser to registry of known linecook config parsers.
```
**Parameters config\_type**  $(str)$  – The config type that is parsed by this decorated function The resulting output will be stored in the parsed config under this name.

A config parser takes a sequence representing updated the an object containing the parsed data.

You can register the a parser with the same name multiple times, which will simply override older instances.

linecook.config.parsers.**resolve\_recipe**(*recipe*, *transforms\_registry*)

#### <span id="page-14-0"></span>**Module contents**

**linecook.recipes package**

#### **Submodules**

#### <span id="page-14-1"></span>**linecook.recipes.dpkg\_log module**

linecook recipe for dpkg.log.

<span id="page-15-3"></span>linecook.recipes.dpkg\_log.**emphasize\_dpkg\_actions**() Return transform that emphasizes packaging actions

#### <span id="page-15-1"></span>**linecook.recipes.python module**

Example of linecook recipe for python code.

This is a toy example: Actual syntax highlighting isn't possible since linecook doesn't (easily) store state between different lines, which prevents proper highlighting of things like multi-line strings.

#### <span id="page-15-0"></span>**Module contents**

#### **linecook.transforms package**

#### **Submodules**

#### <span id="page-15-2"></span>**linecook.transforms.core module**

Text formatters match the signature of basic regex functions, taking a text/regex match pattern and an input string.

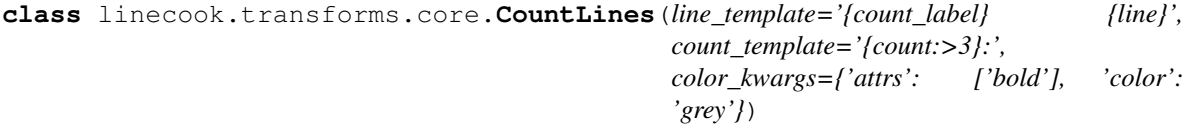

Bases: object

Tranformation returning line of text with line count added.

#### **reset**()

linecook.transforms.core.**color\_text**(*match\_pattern='.\*'*, *color=None*, *on\_color=None*, *attrs=None*)

Return color transform that returns colorized version of input string.

#### **Parameters**

- **color** (str) Text color. Any of the following values grey, red, green, yellow, blue, magenta, cyan, white.
- **on\_color** (str) Background color. Any of the following values on\_grey, on\_red, on\_green, on\_yellow, on\_blue, on\_magenta, on\_cyan, on\_white
- **attrs** (*list* (str)) Text attributes. Any of the following values: bold, dark, underline, blink, reverse, concealed.

linecook.transforms.core.**delete\_text**(*match\_pattern*, *\**, *replacement="*)

linecook.transforms.core.**filter\_line**(*match\_pattern*, *on\_match=None*, *on\_mismatch=None*) Return transform that filters lines by match pattern.

If neither on\_match or on\_mismatch are given, return input string if it matches the given pattern. Otherwise, the input string is passed to those callback functions and the output is returned.

#### Parameters

• **on\_match** (callable) – A text transform that is called with the input string if the string matches the match pattern.

• **on mismatch**  $(callable) - A$  text transform that is called with the input string if the string does not match the match pattern.

<span id="page-16-5"></span>linecook.transforms.core.**partition**(*match\_pattern*, *on\_match=None*, *on\_mismatch=None*) Return line partitioned by pattern and re-joined after transformation.

#### Parameters

- **on\_match** (callable) A text transform that is called with each substring that matches the match\_pattern.
- **on\_mismatch** (callable) A text transform that is called with each substring that does not match the match\_pattern.

linecook.transforms.core.**replace\_text**(*match\_pattern*, *replacement*)

```
linecook.transforms.core.split_on(match_pattern, *, replacement='\n')
```
#### <span id="page-16-3"></span>**linecook.transforms.logging module**

#### <span id="page-16-4"></span>**linecook.transforms.parse module**

Transforms that parse data from text.

```
linecook.transforms.parse.json_from_qs(flatten=True)
     Return tranform that outputs json string from query string.
```
#### <span id="page-16-2"></span>**Module contents**

```
linecook.transforms.delete_text(match_pattern, *, replacement=")
linecook.transforms.split_on(match_pattern, *, replacement='\n')
```
### **3.1.2 Submodules**

#### <span id="page-16-0"></span>**3.1.3 linecook.cli module**

linecook cli to prepare lines of text for easy consumption.

```
linecook.cli.build_parser()
```
linecook.cli.**main**()

linecook.cli.**print\_available\_recipes**(*linecook\_config*)

linecook.cli.**recipe\_not\_found\_msg**(*recipe\_name*)

linecook.cli.**run**(*args*)

#### <span id="page-16-1"></span>**3.1.4 linecook.parsers module**

```
linecook.parsers.create_regex_factory(format_string=None, regex_type=None, ig-
                                             nore_case=False)
     Return a create regex function that compiles a pattern to a regex.
```
linecook.parsers.**resolve\_match\_pattern**(*pattern*) Return a compiled regex, parsing known regex shorthands.

#### <span id="page-17-1"></span><span id="page-17-0"></span>**3.1.5 linecook.patterns module**

```
linecook.patterns.any_of(*args)
```
Return regex that matches any of the input regex patterns.

The returned value is equivalent to writing:

r'(<arg1>|<arg2>|...)'

```
linecook.patterns.anything = '.*'
    Pattern matching any text
```

```
linecook.patterns.bounded_word(string)
     Return regex that matches the input string as a bounded word.
```
The returned value is equivalent to writing:

r'\b<string>\b'

```
linecook.patterns.date = '\\b\\d{4}-\\d{2}-\\d{2}\\b'
    Pattern matching calendar dates in ISO 8601 format (YYYY-MM-DD)
```

```
linecook.patterns.day = '\\d{2}'
    Pattern matching a numeric day
```

```
linecook.patterns.double_quoted_strings = '(?<!["\\w])"[^"]*"(?!["\\w])'
    Pattern matching strings surrounded by double-quotes
```

```
linecook.patterns.exact_match(string)
     Return regex that matches the input string exactly.
```
The returned value is equivalent to writing:

r'^<string>\$'

```
linecook.patterns.exact_template = '^{}$'
    Template string to match text exactly (start-to-end)
linecook.patterns.first_word = '^\\s*\\w+'
```
Pattern matching first word

```
linecook.patterns.indent = '^\\s*'
     Pattern matching indent at start of string
```

```
linecook.patterns.month = '\\d{2}'
    Pattern matching a numeric month
```

```
linecook.patterns.num_float = '\\b[+-]?(\\d*[.])?\\d+\\b'
    Pattern matching floating point number
```

```
linecook.patterns.num_int = '\\b[+-]?\\d\\b'
    Pattern matching integers
```

```
linecook.patterns.number = '(\\b[+-]?\\d\\b|\\b[+-]?(\\d*[.])?\\d+\\b)'
    Pattern matching integers or floats
```

```
linecook.patterns.single_quoted_strings = "(?<!['\\w])'[^']*'(?!['\\w])"
    Pattern matching strings surrounded by single-quotes
```

```
linecook.patterns.start = '^'
     Pattern matching start of string
```
- <span id="page-18-1"></span>linecook.patterns.strings = '((?<![\'\\w])\'[^\']\*\'(?![\'\\w])|(?<!["\\w])"[^"]\*"(?!["\\w Pattern matching strings surrounded by single- or double-quotes
- linecook.patterns.**time = '\\b(\\d{2}:\\d{2}(:\\d{2})?)\\b'** Pattern matching numeric time
- linecook.patterns.**time\_ms = '\\b\\d{2}:\\d{2}:\\d{2}(,|.)\\d{3}\\b'** Pattern matching numeric time with milliseconds
- linecook.patterns.**whitespace = '\\s\*'** Pattern matching any whitespace
- linecook.patterns.**word\_template = '\\b{}\\b'** Template string to match text surrounded by word boundaries
- linecook.patterns.**year = '\\d{4}'** Pattern matching a numeric year

#### <span id="page-18-0"></span>**3.1.6 Module contents**

Indices and tables

- <span id="page-20-0"></span>• genindex
- modindex
- search

## Python Module Index

## <span id="page-22-0"></span>l

linecook, [15](#page-18-0) linecook.cli, [13](#page-16-0) linecook.config, [11](#page-14-0) linecook.config.core, [9](#page-12-2) linecook.config.parsers, [10](#page-13-0) linecook.parsers, [13](#page-16-1) linecook.patterns, [14](#page-17-0) linecook.recipes, [12](#page-15-0) linecook.recipes.dpkg\_log, [11](#page-14-1) linecook.recipes.python, [12](#page-15-1) linecook.transforms, [13](#page-16-2) linecook.transforms.core, [12](#page-15-2) linecook.transforms.logging, [13](#page-16-3) linecook.transforms.parse, [13](#page-16-4)

### Index

## <span id="page-24-0"></span>A

any\_of() (*in module linecook.patterns*), [14](#page-17-1) anything (*in module linecook.patterns*), [14](#page-17-1)

## B

bounded\_word() (*in module linecook.patterns*), [14](#page-17-1) build\_parser() (*in module linecook.cli*), [13](#page-16-5)

## C

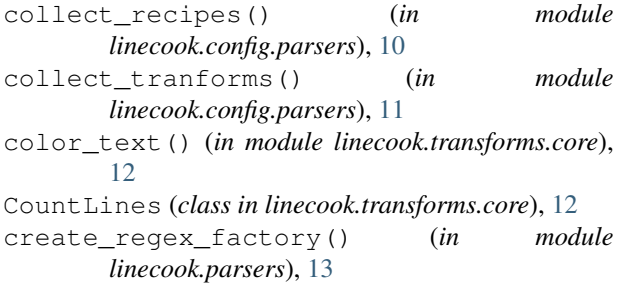

## D

date (*in module linecook.patterns*), [14](#page-17-1) day (*in module linecook.patterns*), [14](#page-17-1) delete\_text() (*in module linecook.transforms*), [13](#page-16-5) delete\_text() (*in module linecook.transforms.core*), [12](#page-15-3) double\_quoted\_strings (*in module linecook.patterns*), [14](#page-17-1)

## E

emphasize\_dpkg\_actions() (*in module linecook.recipes.dpkg\_log*), [11](#page-14-2) exact\_match() (*in module linecook.patterns*), [14](#page-17-1) exact\_template (*in module linecook.patterns*), [14](#page-17-1)

## F

filter\_line() (*in module linecook.transforms.core*), [12](#page-15-3) first\_word (*in module linecook.patterns*), [14](#page-17-1)

G

```
get_value_from_each() (in module
       linecook.config.parsers), 11
```
### I

```
indent (in module linecook.patterns), 14
```
### J

json\_from\_qs() (*in module linecook.transforms.parse*), [13](#page-16-5)

### L

```
linecook (module), 15
linecook.cli (module), 13
linecook.config (module), 11
linecook.config.core (module), 9
linecook.config.parsers (module), 10
linecook.parsers (module), 13
linecook.patterns (module), 14
linecook.recipes (module), 12
linecook.recipes.dpkg_log (module), 11
linecook.recipes.python (module), 12
linecook.transforms (module), 13
linecook.transforms.core (module), 12
linecook.transforms.logging (module), 13
linecook.transforms.parse (module), 13
LineCookConfig (class in linecook.config.core), 9
load_config() (in module linecook.config.core), 9
```
### M

main() (*in module linecook.cli*), [13](#page-16-5) month (*in module linecook.patterns*), [14](#page-17-1)

## N

num\_float (*in module linecook.patterns*), [14](#page-17-1) num\_int (*in module linecook.patterns*), [14](#page-17-1) number (*in module linecook.patterns*), [14](#page-17-1)

### P

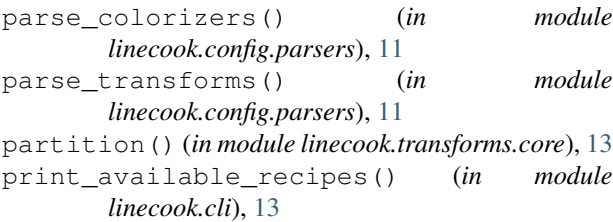

## R

```
recipe_not_found_msg() (in module
       linecook.cli), 13
recipes (linecook.config.core.LineCookConfig at-
       tribute), 9
register_transform_parser() (in module
       linecook.config.parsers), 11
replace_text() (in module
       linecook.transforms.core), 13
reset() (linecook.transforms.core.CountLines
       method), 12
resolve_match_pattern() (in module
       linecook.parsers), 13
resolve_recipe() (in module
       linecook.config.parsers), 11
run() (in module linecook.cli), 13
```
## S

single\_quoted\_strings (*in module linecook.patterns*), [14](#page-17-1) split\_on() (*in module linecook.transforms*), [13](#page-16-5) split\_on() (*in module linecook.transforms.core*), [13](#page-16-5) start (*in module linecook.patterns*), [14](#page-17-1) strings (*in module linecook.patterns*), [14](#page-17-1)

## T

time (*in module linecook.patterns*), [15](#page-18-1) time\_ms (*in module linecook.patterns*), [15](#page-18-1) transforms (*linecook.config.core.LineCookConfig attribute*), [9](#page-12-3)

## W

whitespace (*in module linecook.patterns*), [15](#page-18-1) word\_template (*in module linecook.patterns*), [15](#page-18-1)

## Y

year (*in module linecook.patterns*), [15](#page-18-1)